# **Politique d'utilisation des cookies**

## **Qu'est-ce qu'un cookie ?**

Un cookie est un petit fichier texte déposé sur l'ordinateur ou tout autre appareil électronique (« Appareil ») que vous utilisez pour accéder à nos sites Web, nos applications mobiles ou tout autre média en ligne ou service de communication électronique que nous sommes susceptibles d'exploiter (« Services »). Les cookies, qui consignent l'activité de votre Appareil en rapport avec ces Services, permettent de recueillir des informations sur l'accès aux Services en question et l'utilisation que vous en faites.

Nous avons recours à des cookies pour améliorer l'utilisation et la fonctionnalité de nos Services et enrichir l'expérience des utilisateurs de ces Services. Votre navigateur Web enregistre les cookies sur le disque dur de votre Appareil à des fins d'archivage (par exemple, des informations de connexion) et, dans certains cas, de traçage. Il est possible de paramétrer le navigateur pour qu'il refuse les cookies. Nous n'utilisons pas les cookies pour recueillir des informations personnelles telles que votre nom. Toutefois, nous pouvons relier des informations contenues dans un cookie à des informations personnelles que vous nous avez communiquées par d'autres moyens (par exemple, l'enregistrement sur un site Internet).

# **Quels types de cookies utilisons-nous ?**

Lorsque vous accédez à nos Services, différents types de cookies sont susceptibles d'être déposés sur votre Appareil. Ils peuvent être classés en fonction de leur source, de leurs caractéristiques techniques et du but recherché. Ces catégories ne sont pas incompatibles entre elles, et un cookie peut appartenir à plusieurs des catégories suivantes.

#### *Cookies provenant d'une source interne/externe*

#### *Cookies provenant d'une source interne (cookies internes)*

Les cookies internes sont déposés sur votre Appareil directement par nos soins et ne sont lisibles que par nos Services. Il peut s'agir de cookies de session ou de cookies persistants (voir la description ci-après). Nous utilisons notamment les cookies internes pour accélérer le processus de connexion, enrichir l'expérience apportée par nos Services, réaliser des analyses internes et des mesures d'audience, et adapter nos Services ou nos offres en fonction de vos centres d'intérêt.

#### *Cookies provenant d'une source externe (cookies tierce partie)*

Les cookies tierce partie sont placés sur votre Appareil par des tierces parties qui assurent les services intégrés à nos propres Services. Ils sont notamment utilisés pour les mesures d'audience et pour améliorer la pertinence du contenu de nos Services.

## *Cookies de session/cookies persistants*

#### *Cookies de session*

Les cookies de session sont des cookies déposés sur votre Appareil pendant une session de navigation et qui cessent de s'appliquer à la fermeture du navigateur. Nos partenaires et nous-mêmes utilisons des cookies de session pour différentes raisons, et notamment pour gérer et mesurer votre accès à nos Services et l'utilisation que vous en faites pendant une même session de navigation, et pour vous aider à utiliser plus efficacement ces Services. Par exemple, les cookies de session permettent de rappeler à nos Services que votre Appareil est connecté.

## *Cookies persistants*

Les cookies persistants sont déposés sur votre Appareil pendant une session de navigation et y sont conservés pendant une durée fixée. Les cookies persistants permettent notamment à nos Services de reconnaître votre Appareil lorsque vous ouvrez une nouvelle session de navigation pour accéder à ces Services, et ainsi d'assurer une connexion plus rapide. Nos partenaires et nous-mêmes utilisons également les cookies persistants à des fins d'analyse.

## *Cookies utilisés pour des raisons techniques/publicitaires/de réseaux sociaux/de ciblage/d'analyse*

Objectifs des cookies utilisés par nos Services :

#### *Cookies techniques*

Les cookies techniques nous permettent d'identifier votre Appareil et de savoir que vous êtes un utilisateur récurrent ; ils permettent également sauvegarder les préférences que vous avez définies lors des accès précédents à nos Services. Les cookies techniques nous donnent la possibilité de vous proposer du contenu adapté à vos centres d'intérêt et vous évitent d'avoir à saisir les mêmes informations chaque fois que vous utilisez nos Services.

Nos recommandations personnalisées découlant de l'utilisation de ces cookies techniques font partie intégrante de notre devoir de conseil. Elles sont essentielles à la vente de nos produits et à nos Services et nous permettent de vous conseiller au mieux.

## *Cookies publicitaires*

Les cookies publicitaires nous permettent de personnaliser le contenu et les publicités visibles lorsque vous accédez aux Services, ou qui s'affichent dans les services de tierces parties pour faire la promotion de nos Services.

## *Cookies de réseaux sociaux*

Les cookies de réseaux sociaux permettent de vérifier si vous êtes connecté aux services de réseaux sociaux de ces tierces parties (Facebook, Twitter, Google+…).

# *Cookies de ciblage*

Les cookies de ciblage nous permettent de cibler (pour des campagnes par courrier électronique, pour l'enrichissement de notre base de données) l'Appareil de l'utilisateur, a posteriori ou en temps réel.

# *Cookies d'analyse*

Les cookies d'analyse nous permettent de suivre le trafic sur nos Services (que ce soit pour connaître l'utilisation des Services ou pour améliorer les fonctionnalités proposées par ces Services) et de mesurer et vérifier l'efficacité de notre contenu interactif en ligne, ses caractéristiques, la publicité et d'autres éléments de communication.

Pour faire valoir votre droit d'opposition aux cookies d'analyse, vous pouvez utiliser les liens suivants :

- Pour Adobe Analytics [: cliquez ici](https://protect-eu.mimecast.com/s/z5EqC4xnntJPknJSOSE32?domain=eur02.safelinks.protection.outlook.com)
- Pour Google Analytics : [cliquez ici](https://protect-eu.mimecast.com/s/zysfC5yooF08Nz0cOK0Hf?domain=eur02.safelinks.protection.outlook.com)

# **Liste des cookies utilisés sur nos Services**

Le tableau suivant décrit les différents cookies utilisés par nos services, par catégorie. Cette liste peut ne pas être exhaustive.

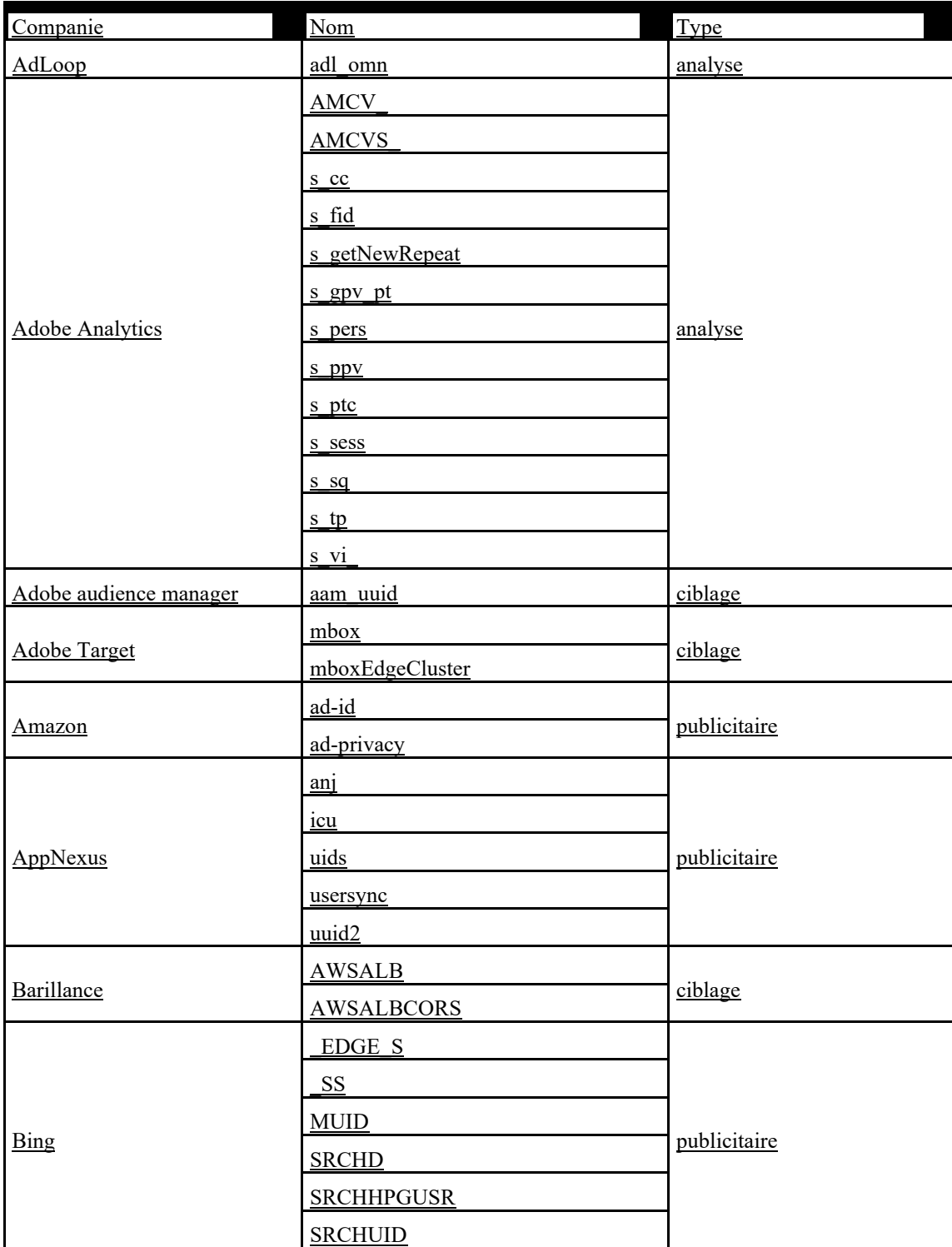

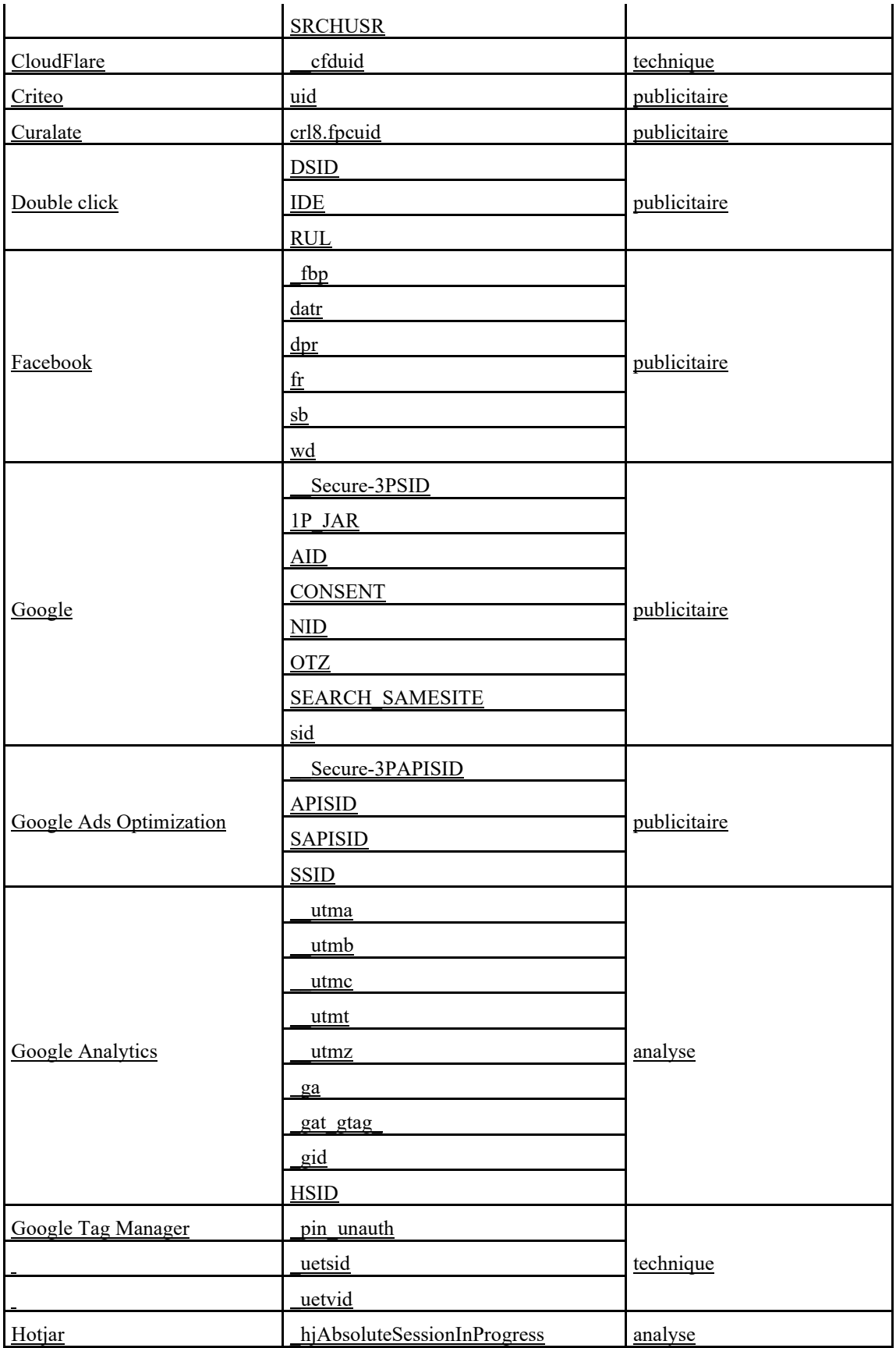

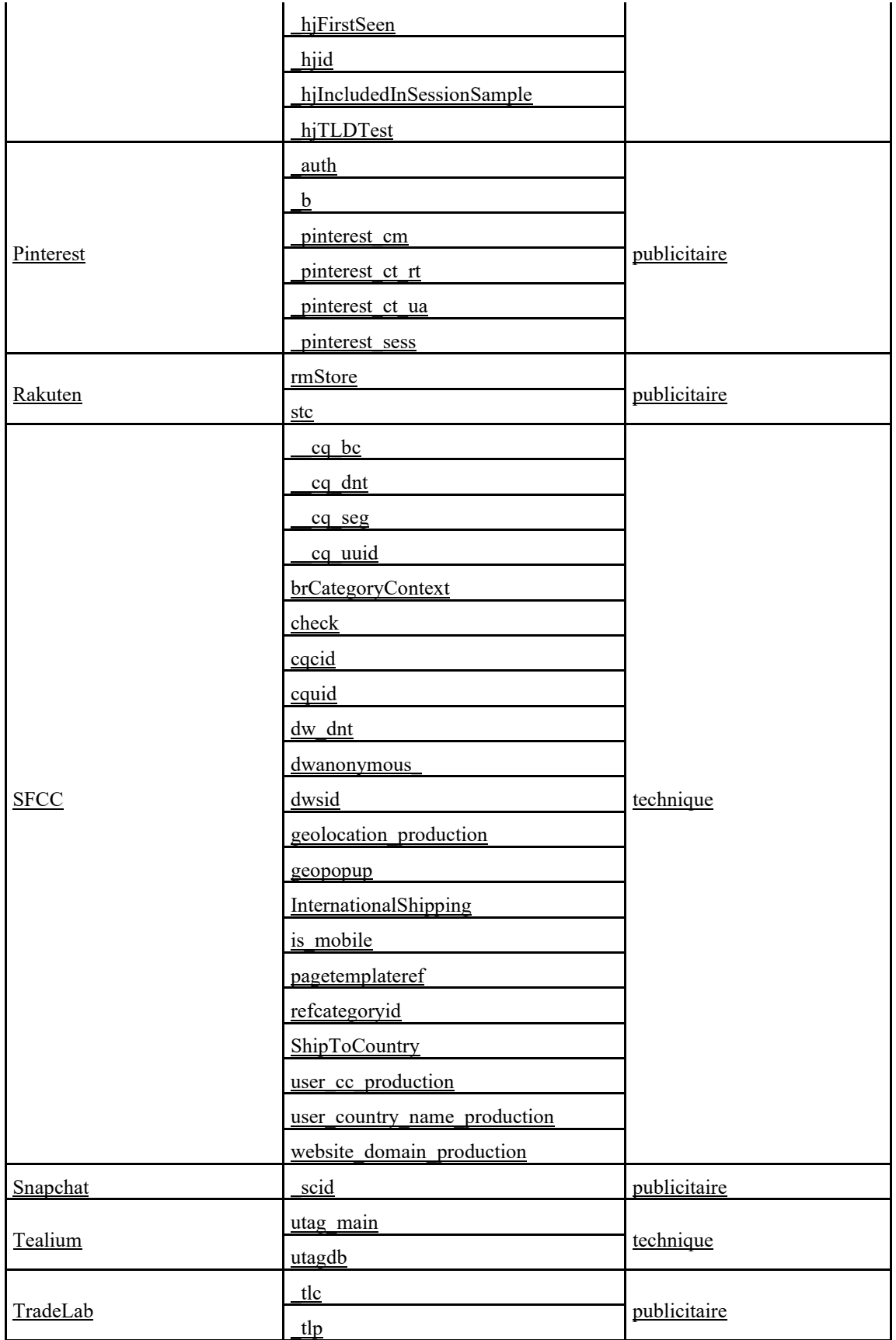

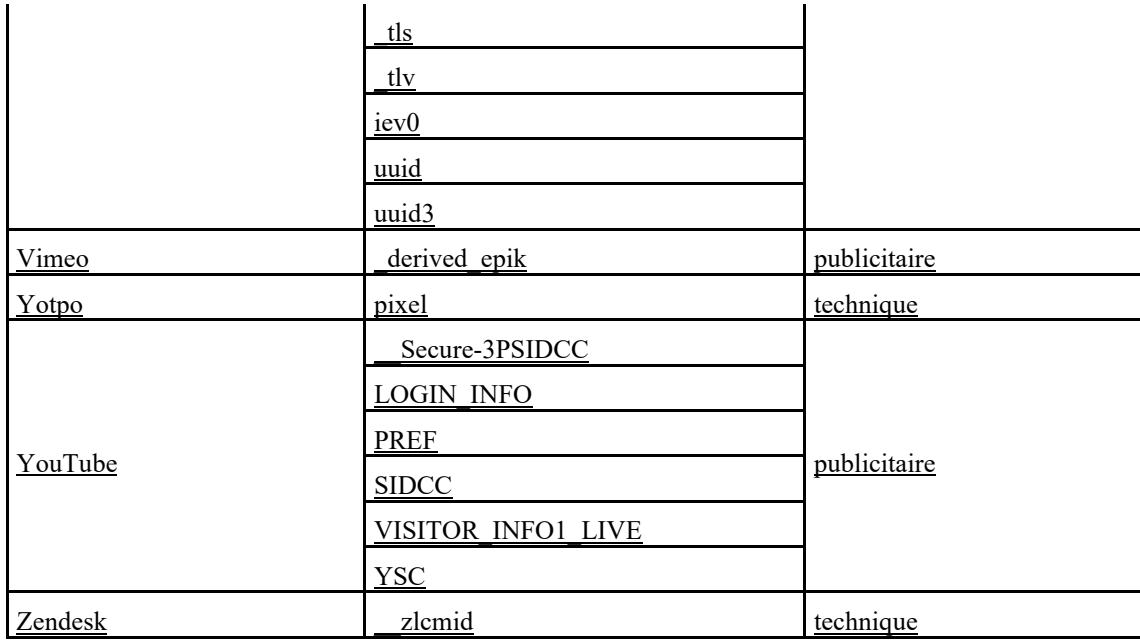

## **Vos droits**

Nous pouvons, le cas échéant, avoir besoin de votre accord pour déposer certains types de cookies (voir le tableau précédent) sur votre Appareil.

Vous pouvez nous donner votre accord au dépôt de ces cookies soumis à votre consentement, ou exprimer votre refus, dans le bandeau d'information cookies visible lors de votre première connexion sur nos Services.A noter : Les cookies techniques ne peuvent pas être refusés car ils sont nécessaires au fonctionnement et la fourniture de nos Services. Les cookies analytiques qui permettent uniquement la mesure d'audience sont déposés dès l'arrivée sur nos Services mais peuvent être refusés en les paramétrant comme indiqué ci-dessus.

# **Vos choix en matière de cookies**

La gestion des cookies se fait de différentes façons.

# 1. **Le gestionnaire de cookies sur nos Services**

Le gestionnaire accessible depuis le bandeau d'information cookies.

#### **2. Autres moyens**

La plupart des navigateurs Internet sont configurés par défaut pour accepter automatiquement les cookies. En modifiant ce paramètre sur votre navigateur, vous pouvez bloquer les cookies soit systématiquement, soit en fonction de leur origine, ou être prévenu en cas de transmission de cookies à votre Appareil. Pour plus d'informations, voir le paragraphe suivant, « Comment paramétrer mon navigateur pour qu'il accepte ou refuse les cookies ? ».

# Refus des cookies

Si vous refusez l'enregistrement de cookies sur votre Appareil, ou si vous supprimez les cookies déjà enregistrés, vous ne pourrez plus utiliser certaines fonctionnalités de nos Services. À titre d'exemple, ce choix vous empêchera d'accéder au contenu ou aux services disponibles uniquement pour les utilisateurs connectés. Par ailleurs, nos fournisseurs de services et nous-mêmes ne serons pas en mesure d'identifier le type de navigateur utilisé par votre Appareil et d'assurer la compatibilité technique ou le choix de la langue et de l'affichage. Nous ne pouvons être tenus responsables d'une baisse d'efficacité de nos Services si nous ne sommes pas en mesure d'enregistrer ou de lire les cookies nécessaires parce que vous les avez refusés ou effacés.

# **Comment paramétrer mon navigateur pour qu'il accepte ou refuse les cookies ?**

La procédure de gestion des cookies et les préférences en la matière varient légèrement selon les navigateurs. Vous pouvez vérifier la procédure de gestion des cookies dans le menu d'aide de votre navigateur.

- o [Pour Internet Explorer™](https://windows.microsoft.com/en-gb/internet-explorer/delete-manage-cookies)
- o [Pour Safari™](https://support.apple.com/en-gb/HT201265)
- o [Pour Chrome™](https://support.google.com/chrome/answer/95647?hl=en)
- o [Pour Firefox™](https://support.mozilla.org/en-US/kb/enable-and-disable-cookies-website-preferences)
- o [Pour Opera™](https://www.opera.com/help/tutorials/security/cookies/)

## **Mention légale**

Nous nous réservons le droit de modifier et de mettre à jour cette politique. Consultez cette page lorsqu'il y a lieu pour revoir ces informations ainsi que les nouvelles informations complémentaires.

Vous trouverez dans notre [Politique de confidentialité](https://ssl.quiksilver.com/static/global/legal/PRIVACY/privacy-policy_fr.pdf) plus de détails sur l'utilisation des informations personnelles que vous nous communiquez, même si certaines des informations collectées par le biais des cookies ne permettent pas de vous identifier.

Dernière mise à jour : Avril 2023